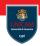

#### Programmazione Avanzata

Prof. Michele Loreti

#### **Programmazione Avanzata**

Corso di Laurea in Informatica (L31) Scuola di Scienze e Tecnologie

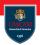

Prof. Michele Loreti

## Programmazione Avanzata

Corso di Laurea in Informatica (L31) Scuola di Scienze e Tecnologie

## Programming Languages

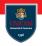

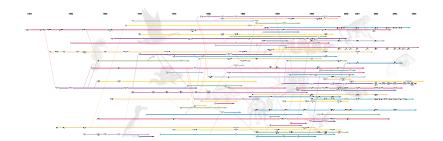

## Programming Languages

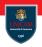

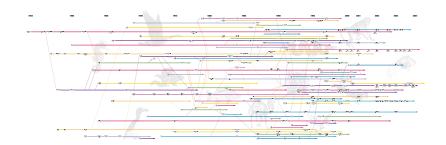

How we can classify all these languages?

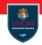

Programming paradigms are a way to classify programming languages based on their features.

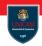

Programming paradigms are a way to classify programming languages based on their features.

A programming paradigm is an approach to programming a computer based on a mathematical theory or a coherent set of principles.

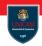

Programming paradigms are a way to classify programming languages based on their features.

A programming paradigm is an approach to programming a computer based on a mathematical theory or a coherent set of principles.

Each paradigm supports a set of concepts that makes it the best for a certain kind of problem.

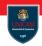

Programming paradigms are a way to classify programming languages based on their features.

A programming paradigm is an approach to programming a computer based on a mathematical theory or a coherent set of principles.

Each paradigm supports a set of concepts that makes it the best for a certain kind of problem.

Solving a programming problem requires choosing the right concepts!

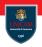

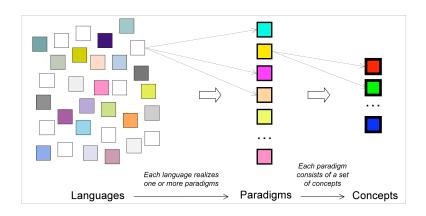

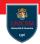

#### Common programming paradigms include:

imperative/procedural: statements are used to change program's state. Imperative programming focuses on describing how a program operates.

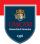

#### Common programming paradigms include:

- imperative/procedural: statements are used to change program's state. Imperative programming focuses on describing how a program operates.
- functional: computation is treated as the evaluation of mathematical functions and avoids changing-state and mutable data.

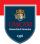

#### Common programming paradigms include:

- imperative/procedural: statements are used to change program's state. Imperative programming focuses on describing how a program operates.
- functional: computation is treated as the evaluation of mathematical functions and avoids changing-state and mutable data.
- declarative/logical: expresses the logic of a computation without describing its control flow. A program consists in a set of sentences in logical form, expressing facts and rules about some problem domain.

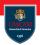

#### Common programming paradigms include:

- imperative/procedural: statements are used to change program's state. Imperative programming focuses on describing how a program operates.
- functional: computation is treated as the evaluation of mathematical functions and avoids changing-state and mutable data.
- declarative/logical: expresses the logic of a computation without describing its control flow. A program consists in a set of sentences in logical form, expressing facts and rules about some problem domain.
- object-oriented: it is based on the concept of objects, which may contain both data, the fields, and code, the methods.

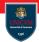

In this lecture...

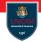

In this lecture...

... we will first introduce basic notions of functional programming...

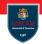

In this lecture...

... we will first introduce basic notions of functional programming...

...then some basic notions of declarative programming is provided...

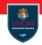

In this lecture...

... we will first introduce basic notions of functional programming...

...then some basic notions of declarative programming is provided...

... after that we focus on object-oriented programming...

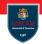

In this lecture...

... we will first introduce basic notions of functional programming...

...then some basic notions of declarative programming is provided...

... after that we focus on object-oriented programming...

... finally an overview of modern programming languages is provided.

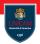

### Functional programming in F#: Basic Concepts

Prof. Michele Loreti

#### Programmazione Avanzata

Corso di Laurea in Informatica (L31) Scuola di Scienze e Tecnologie

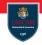

Programming in a functional language consists of building definitions end using the computer to evaluate expressions.

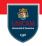

Programming in a functional language consists of building definitions end using the computer to evaluate expressions.

Functions are first-class values and can be assigned to names (variables).

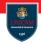

Programming in a functional language consists of building definitions end using the computer to evaluate expressions.

Functions are first-class values and can be assigned to names (variables).

Computations consist in the appropriate compositions of defined functions.

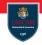

Programming in a functional language consists of building definitions end using the computer to evaluate expressions.

Functions are first-class values and can be assigned to names (variables).

Computations consist in the appropriate compositions of defined functions.

We will consider F#, a modern functional language integrated in the .Net framework.

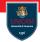

```
F# (pronounced F sharp)...
... is a strongly typed programming language;
```

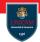

```
F\# (pronounced F sharp)...
```

- ... is a strongly typed programming language;
- supports multi-paradigms (functional, imperative, and object-oriented);

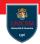

```
F# (pronounced F sharp)...
```

- ... is a strongly typed programming language;
- supports multi-paradigms (functional, imperative, and object-oriented);
- ... is used as a cross-platform Common Language Infrastructure (CLI) language;

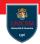

```
F\# (pronounced F sharp)...
```

- ... is a strongly typed programming language;
- supports multi-paradigms (functional, imperative, and object-oriented);
- ... is used as a cross-platform Common Language Infrastructure (CLI) language;
- ... can generate JavaScript and Graphics Processing Unit (GPU) code.

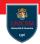

```
F\# (pronounced F sharp)...
```

- ... is a strongly typed programming language;
- supports multi-paradigms (functional, imperative, and object-oriented);
- ... is used as a cross-platform Common Language Infrastructure (CLI) language;
- ... can generate JavaScript and Graphics Processing Unit (GPU) code.

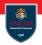

#### F# (pronounced F sharp)...

- ... is a strongly typed programming language;
- supports multi-paradigms (functional, imperative, and object-oriented);
- ... is used as a cross-platform Common Language Infrastructure (CLI) language;
- ... can generate JavaScript and Graphics Processing Unit (GPU) code.

#### Here we will main consider the functional aspects!

## F# programming language Primitive Types (1/2)

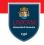

- bool, Boolean values (true or false).
- byte, Unsigned byte (from 0 to  $2^8 1$ ).
- sbyte, Signed byte (from  $-2^7$  to  $2^7 1$ ).
- int16, 16-bit integer (from  $-2^{15}$  to  $2^{15} 1$ ).
- uint16, 16-bit integer (from 0 to  $2^{16} 1$ ).
- int, 32-bit integer (from  $-2^{31}$  to  $2^{31} 1$ ).
- uint32, 32-bit unsigned (from 0 to  $2^{32} 1$ ).
- int64, 64-bit integer (from  $-2^{63}$  to  $2^{63} 1$ ).
- $\blacksquare$  uint64, 64-bit unsigned int (from 0 to  $2^{64}-1$ ).
- char, Unicode character values.
- string, Unicode text.
- decimal, Floating point data type that has at least 28 significant digits.

## F# programming language Primitive Types (2/2)

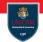

- unit, Indicates the absence of an actual value.
- void, Indicates no type or value.
- float32, A 32-bit floating point type.
- float, A 64-bit floating point type.

# F# programming language Values (1/2)

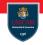

- bool: true, false.
- byte, an integer with postfix y (86y).
- sbyte, an integer with postfix uy (86uy).
- int16, an integer with postfix s (86s).
- uint16, an integer with postfix us (86us).
- int, an integer with the optional postfix I (86 or 861).
- uint32, an integer with postfix u or ul (86u or ul).
- int64, an integer with postfix L (86L).
- uint64, an integer with postfix UL (86UL).
- char, a single symbol surrounded by single quotes ('a').

# F# programming language Values (2/2)

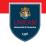

- string, can be:
  - ... a sequence of characters surrounded by double quotes ("Hello\n\n World!");
  - ... a sequence of characters surrounded by double quotes and prefixed with @ (@"Hello\n\n World!");
  - ... a portion of text (possibly on multiple lines) surrounded by """

```
""" Hello
```

#### World!"""

- decimal, a floating point value postfixed with M (0.35M).
- unit, the value ().
- float32, a floating point postfixed with f or F (0.35f or 035F).
- float, a floating point in decimal or exponential form (0.35 or 3.5E-1).

# F# programming language Basic concepts

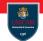

Basic construct in F# is let that can be used to associate a name with a value

```
\begin{array}{lll} \text{let num} &=& 10 \\ \text{let str} &=& \text{"F\#"} \end{array}
```

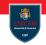

Basic concepts

Basic construct in F# is let that can be used to associate a name with a value

```
let num = 10
let str = "F#"
```

Each name has a type that is inferred from the associated expression!

## F# programming language Basic concepts

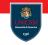

Basic construct in F# is let that can be used to associate a name with a value

```
let num = 10
let str = "F#"
```

## Each name has a type that is inferred from the associated expression!

#### Above:

- num has type int;
- str has type string;

# F# programming language Operators

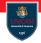

Arithmetic Operators: +, -, \*, /, %, \*\*;

Comparison Operators: =, <, <=, >, >=, <>;

Boolean Operators: not, ||, &&;

Bitwise Operators: &&&, |||, ^^^, ~~~, <<<, >>>;

## F# programming language Operators

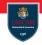

```
Arithmetic Operators: +, -, *, /, \%, **;
```

Comparison Operators: 
$$=$$
,  $<$ ,  $<=$ ,  $>$ ,  $>=$ ,  $<>$ ;

Boolean Operators: not, 
$$\parallel$$
, &&;

Arithmetic and Comparison operators are overloaded: the exact type depends on the type of their argument!

## F# programming language Operators

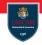

```
Arithmetic Operators: +, -, *, /, \%, **;
```

Comparison Operators: 
$$=$$
,  $<$ ,  $<=$ ,  $>$ ,  $>=$ ,  $<>$ ;

Arithmetic and Comparison operators are overloaded: the exact type depends on the type of their argument!

Differently from Java, no implicit cast is done!

# F# programming language Simple type errors!

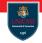

```
let x = 86u //x has type ubyte
let y = 86 //y has type int
let z = x+y //This is an error!!!!
```

# F# programming language Basic concepts

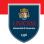

Functions are first-class values and can be associated with names as any other built-in types:

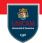

Basic concepts

Functions are first-class values and can be associated with names as any other built-in types:

let 
$$f1 = fun \times -> x+1$$
  
let  $f2(x) = x+1$ 

# F# programming language Basic concepts

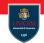

Functions are first-class values and can be associated with names as any other built-in types:

let 
$$f1 = \text{fun } x \rightarrow x+1$$
  
let  $f2(x) = x+1$ 

Functions can be passed as arguments of other functions:

let 
$$f3(x,f) = f(x+2)+1$$
  
let  $y = f3(1,f)$ 

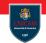

Basic concepts

Functions are first-class values and can be associated with names as any other built-in types:

let 
$$f1 = \text{fun } x \rightarrow x+1$$
  
let  $f2(x) = x+1$ 

Functions can be passed as arguments of other functions:

let 
$$f3(x,f) = f(x+2)+1$$
  
let  $y = f3(1,f)$ 

The type of parameters and the type of returned value can be omitted

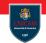

Basic concepts

Functions are first-class values and can be associated with names as any other built-in types:

let 
$$f1 = \text{fun } x \rightarrow x+1$$
  
let  $f2(x) = x+1$ 

Functions can be passed as arguments of other functions:

let 
$$f3(x,f) = f(x+2)+1$$
  
let  $y = f3(1,f)$ 

The type of parameters and the type of returned value can be omittedwhen they can be inferred from the code!

# F# programming language Basic concepts

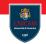

Functions are first-class values and can be associated with names as any other built-in types:

let 
$$f1 = \text{fun } x \rightarrow x+1$$
  
let  $f2(x) = x+1$ 

Functions can be passed as arguments of other functions:

let 
$$f3(x,f) = f(x+2)+1$$
  
let  $y = f3(1,f)$ 

The type of parameters and the type of returned value can be omittedwhen they can be inferred from the code!

Function types have the form: type1 -> type2

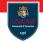

The idea of type inference is that you do not have to specify the types of F# constructs except when the compiler cannot conclusively deduce the type.

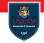

The idea of type inference is that you do not have to specify the types of F# constructs except when the compiler cannot conclusively deduce the type.

This does not mean that F# is a dynamically typed language or that values in F# are weakly typed.

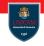

The idea of type inference is that you do not have to specify the types of F# constructs except when the compiler cannot conclusively deduce the type.

This does not mean that F# is a dynamically typed language or that values in F# are weakly typed.

F#, like almost all functional languages, is statically typed!

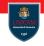

The idea of type inference is that you do not have to specify the types of F# constructs except when the compiler cannot conclusively deduce the type.

This does not mean that F# is a dynamically typed language or that values in F# are weakly typed.

F#, like almost all functional languages, is statically typed!

Type annotations can be used to help the compiler to infer the expected type.

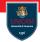

```
Type inference
```

```
//No annotation, inferred type: int*int \rightarrow int let f(x,y) = x+y
```

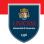

Type inference

```
//No annotation , inferred type: int*int \rightarrow int let f(x,y)=x+y
//Parameter x is annotated as float , inferred type: float* float \rightarrow float let f(x): float , y) = x+y
```

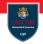

```
Type inference
```

```
//No annotation, inferred type: int*int \rightarrow int let f(x,y) = x+y

//Parameter x is annotated as float, inferred type: float* float \rightarrow float let f(x): float, f(x): float, f(x): float, f(x): float, f(x): float, f(x): float f(x): float f(
```

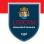

Type inference

```
//No annotation, inferred type: int*int -> int
let f(x,y) = x+y
//Parameter x is annotated as float, inferred type: float*
 float -> float
let f(x: float, y) = x+y
//Name x is annotated as float, inferred type: float*float
 -> float
let f(x,y) = (x: float)+y
//Return type of f is float,
// inferred type: float *float -> float
let f(x,y): float = x+y
```

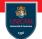

Partial evaluation

Let us consider the following functions:

$$let f1(x,y) = x+y$$

$$\mbox{let} \ \ \mbox{f2} \ \ \mbox{x} \ \ \mbox{y} \ = \ \mbox{x+y}$$

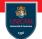

Partial evaluation

Let us consider the following functions:

$$let f1(x,y) = x+y$$

let 
$$f2 \times y = x+y$$

Function f1 has type:

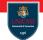

Partial evaluation

Let us consider the following functions:

$$let f1(x,y) = x+y$$

let 
$$f2 \times y = x+y$$

Function f1 has type:

$$val f1 : x:int * y:int -> int$$

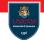

Partial evaluation

Let us consider the following functions:

$$let f1(x,y) = x+y$$

let 
$$f2 \times y = x+y$$

Function f1 has type:

val 
$$f1 : x:int * y:int -> int$$

Function f2 has type:

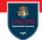

Partial evaluation

Let us consider the following functions:

$$let f1(x,y) = x+y$$

let 
$$f2 \times y = x+y$$

Function f1 has type:

val 
$$f1 : x:int * y:int -> int$$

Function f2 has type:

val f2 : 
$$x:int \rightarrow y:int \rightarrow int$$

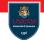

Partial evaluation

Let us consider the following functions:

$$let f1(x,y) = x+y$$

let 
$$f2 \times y = x+y$$

Function f1 has type:

Function f2 has type:

Function f2 can be partially evaluate:

let inc 
$$= f2 1$$

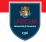

Partial evaluation

Let us consider the following functions:

$$let f1(x,y) = x+y$$

let 
$$f2 \times y = x+y$$

Function f1 has type:

Function f2 has type:

Function f2 can be partially evaluate:

let inc 
$$= f2 1$$

The two approaches are in fact equivalent! The second one is the standard (and more efficient).

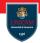

Let us consider the following definition:

```
let select x y z w = if (x=y) then z else w
```

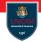

Let us consider the following definition:

```
let select x y z w = if (x=y) then z else w
```

The compiler has not info for inferring as type for x, y, z and w.

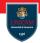

Let us consider the following definition:

```
let select x y z w = if (x=y) then z else w
```

The compiler has not info for inferring as type for x, y, z and w. However, we know that:

1.  $\times$  and y must have the same type (say it a);

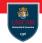

Let us consider the following definition:

```
let select x y z w = if (x=y) then z else w
```

The compiler has not info for inferring as type for x, y, z and w. However, we know that:

- 1.  $\times$  and y must have the same type (say it a);
- 2. z and w must have the same type (say it b);

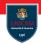

Let us consider the following definition:

```
let select x y z w = if (x=y) then z else w
```

The compiler has not info for inferring as type for x, y, z and w. However, we know that:

- 1.  $\times$  and y must have the same type (say it a);
- 2. z and w must have the same type (say it b);
- 3. values of type a must support equality.

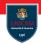

Let us consider the following definition:

```
let select x y z w = if (x=y) then z else w
```

The compiler has not info for inferring as type for x, y, z and w. However, we know that:

- 1.  $\times$  and y must have the same type (say it a);
- 2. z and w must have the same type (say it b);
- 3. values of type a must support equality.

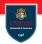

Let us consider the following definition:

```
let select x y z w = if (x=y) then z else w
```

The compiler has not info for inferring as type for x, y, z and w. However, we know that:

- 1.  $\times$  and y must have the same type (say it a);
- 2. z and w must have the same type (say it b);
- 3. values of type a must support equality.

Any type satisfying the expected properties (equality for a) can be used in place of a and b, that can be considered as type parameters!

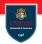

Let us consider the following definition:

```
let select x y z w = if (x=y) then z else w
```

The compiler has not info for inferring as type for x, y, z and w. However, we know that:

- 1.  $\times$  and y must have the same type (say it a);
- 2. z and w must have the same type (say it b);
- 3. values of type a must support equality.

Any type satisfying the expected properties (equality for a) can be used in place of a and b, that can be considered as type parameters!

The following type is inferred for function select:

```
val select : x:'a -> y:'a -> z:'b -> w:'b -> 'b
    when 'a : equality
```

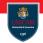

Recursive functions...

In functional programming the use of recursive definition is crucial.

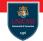

Recursive functions...

In functional programming the use of recursive definition is crucial.

```
 \begin{array}{lll} \text{let fib x} &=& \\ \text{if x<1 then} \\ &\text{1} \\ &\text{else} \\ &\text{(fib x-1)+(fib x-2)} \\ \end{array}
```

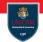

Recursive functions...

In functional programming the use of recursive definition is crucial.

```
 \begin{array}{lll} \text{let fib } & x & = \\ & \text{if } x < 1 \text{ then} \\ & 1 \\ & \text{else} \\ & \text{(fib } x - 1) + \text{(fib } x - 2) \\ \end{array}
```

This definition is not correct! The symbol fib is not defined when the body of the function is evaluated!

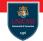

Recursive functions

In functional programming the use of recursive definition is crucial.

```
let fib x =
  if x<1 then
   1
  else
     (fib x-1)+(fib x-2)</pre>
```

This definition is not correct! The symbol fib is not defined when the body of the function is evaluated!

```
let rec fib(x) = //Note here the use of 'rec' if x<=2 then 1 else (fib x-1)+(fib x-2)
```

# F# programming language Tuples...

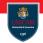

A tuple is a grouping of unnamed but ordered values, possibly of different types.

```
(element, ..., element)
```

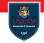

A tuple is a grouping of unnamed but ordered values, possibly of different types.

```
(element, ..., element)
```

#### Example:

Tuples...

```
let fib(x) =
  let rec _fib(x) =
    if x<=2 then
      (1,1)
  else
      let (a,b)=_fib(x-1)
      in
            (a+b,a)
  in
    let (a, _) = _fib(x)
    in
      a</pre>
```

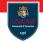

A list in F# is an ordered, immutable series of elements of the same type. Lists have type 'a list .

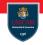

A list in F# is an ordered, immutable series of elements of the same type. Lists have type 'a list .

You can define a list by explicitly listing out the elements, separated by semicolons and enclosed in square brackets;

```
let list123 = [ 1; 2; 3 ] //Type int list let emptylist = [] //Type 'a list!
```

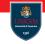

A list in F# is an ordered, immutable series of elements of the same type. Lists have type 'a list .

You can define a list by explicitly listing out the elements, separated by semicolons and enclosed in square brackets;

```
let list123 = [ 1; 2; 3 ] //Type int list let emptylist = [] //Type 'a list!
```

You can also define list elements by using a range indicated by integers separated by the range operator ..:

```
let list1 = [1..10]
```

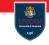

A list in F# is an ordered, immutable series of elements of the same type. Lists have type 'a list .

You can define a list by explicitly listing out the elements, separated by semicolons and enclosed in square brackets;

```
let list123 = [ 1; 2; 3 ] //Type int list let emptylist = [] //Type 'a list!
```

You can also define list elements by using a range indicated by integers separated by the range operator ..:

```
let list1 = [1..10]
```

#### List operations:

- :: is used to add an element at the beginning of the list: a:: list1
- @ is used to concatenate two lists: |1@|2

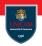

The match expression provides branching control that is based on the comparison of an expression with a set of patterns.

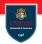

The match expression provides branching control that is based on the comparison of an expression with a set of patterns.

```
// Match expression.
match test-expression with
| pattern1 [ when condition ] -> result-expression1
| pattern2 [ when condition ] -> result-expression2
| ...
```

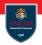

The match expression provides branching control that is based on the comparison of an expression with a set of patterns.

```
// Match expression.
match test-expression with
| pattern1 [ when condition ] -> result-expression1
| pattern2 [ when condition ] -> result-expression2
| ...
```

Pattern can be used to inspect the structure of a value and bind values to variables:

```
match | st with | [] -> exp_1 | v::tail -> exp_2
```

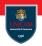

The match expression provides branching control that is based on the comparison of an expression with a set of patterns.

```
// Match expression.
match test-expression with
| pattern1 [ when condition ] -> result-expression1
| pattern2 [ when condition ] -> result-expression2
| ...
```

Pattern can be used to inspect the structure of a value and bind values to variables:

```
match | st with | [] -> exp_1 | v::tail -> exp_2
```

Conditions are boolean expressions that can be used to limit the selection.

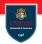

A polynomial in a single indeterminate x is an expression o the form:

$$a_n x^n + \cdots + a_1 x + a_0$$

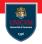

A polynomial in a single indeterminate x is an expression o the form:

$$a_n x^n + \cdots + a_1 x + a_0$$

A polynomial can be represented as the list of its coefficients:

let poly = 
$$[an; ... a1; a0]$$

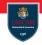

A polynomial in a single indeterminate x is an expression o the form:

$$a_n x^n + \cdots + a_1 x + a_0$$

A polynomial can be represented as the list of its coefficients:

let poly = 
$$[an; ... a1; a0]$$

Write a function eval that received in input a list of coefficients and a value  $\times$  computes the value of the polynomial.

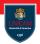

#### Solution 1:

```
let rec eval clist (x: float) =
   match clist with
   | [] -> 0.0
   | c::tail -> c*(x**float(clist.Length-1))+(eval tail x)
```

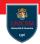

#### Solution 1:

```
let rec eval clist (x: float) =
   match clist with
   | [] -> 0.0
   | c::tail -> c*(x**float(clist.Length-1))+(eval tail x)
```

#### **Solution 2:**

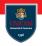

The option type is used when an actual value might not exist for a named value or variable.

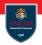

The option type is used when an actual value might not exist for a named value or variable.

An option has an underlying type and can hold a value of that type, or it might not have a value

'a option

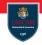

The option type is used when an actual value might not exist for a named value or variable.

An option has an underlying type and can hold a value of that type, or it might not have a value

```
'a option
```

Find the first element in a list matching a predicate:

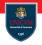

The option type is used when an actual value might not exist for a named value or variable.

An option has an underlying type and can hold a value of that type, or it might not have a value

```
'a option
```

Find the first element in a list matching a predicate:

The type of findFirstMatching is:

```
pred:('a -> bool) -> l:'a list -> 'a option
```

#### Excercises

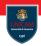

**Ex. 0:** Download and install F# developing environment. See instructions available here:

https://docs.microsoft.com/en-us/dotnet/fsharp/get-started/

**Ex.** 1: Write a function that given in input a and b computes their mcd.

**Ex. 2:** Write a function that given in input *n* returns true if *n* is a *prime* number and false otherwise.

**Ex. 3:** Write a function that given in input an integer *n* computes the list of its prime factors.